# Proceedings of the 1986 Rochester Forth Conference 241

# \_ ORPHANS

### An Unreferenced Code Finder

Jamison H. Abbott ibidinc Sui te 6Ø7 179 Allyn St. Hartford, CT Ø61Ø3

# **ABSTRACT**

For a variety of reasons a program may contain<br>compiled code that is not used by it. This tool, compiled code that is not used by it.<br>.ORPHANS. allows the Programmer to find t allows the Programmer to find that unused or 'orphan' code so that it may be removed. The choice of<br>a very 'Eorth-Tike' implementation of this 'tool. a very 'Forth-like' implementation of this<br>relving heavily on the data-stack and the dict relying heavily on the data stack and the dictionary,<br>instead of a more classical approach, using a symbol of a more classical approach, using a symbol<br>results in trade-offs in speed versus table, results in trade-offs in speed versus generality. This paper also briefly discusses how .ORPHANS can be used for pruning a Forth nucleus; this can be particularly useful in target-compiling.

### I NTRODUCT I ON

This tool was developed as a result of both the all too common need to fit more code into a 64K dictionary and my suspicion that some of the compiled code that was already in the dictionary was not being used. One reason that some of the code in the dictionary might have become unused is due to human error on the Programmer's part--usually as a side effect of revising the source code. Moreover, if one is utilizing some unfamiliar library routines, it is quite possible that some of the routines<br>in the library are not needed by the final apolication. The in the library are not needed by the final application. detection of those unreferenced routines is not an easy task for<br>the Programmer if the library is large; with this tool, it becomes semi-automated. In addition, much of the nucleus code may also be unreferenced by an application; this tool can find that code as well.

# DESIGN & IMPLEMENTATION

The design is based on knowledge of the implementation of the dictionary structure. We traverse the dictionary from top (latest compiled word) to bottom. For each word encountered in the dictionary we look at the data stack to see if that word's CFA is in it. If it is, we remove the CFA and continue down to the next word in the dictionary. If it's not there, we print out a message flagging that word as an orphan and continue down to the next word in the dictionary.

However, before continuing down to the next word in the dictionary we check to see if the current word is a colon

definition. If it is, we take all the CFAs that make up the<br>hady of the word (the 'constituent' CEAs) and put them on body of the word (the 'constituent' CFAs) and put them on<br>body of the word (the 'constituent' CFAs) and put them on<br>the stack . In prevent the stack from prowing too large we the stack. To prevent the stack from growing too large check the stack for CFAs that match the consti tuent ones so that we never put any duplicate CFAs on the stack.

This process continues until either the FENCE is reached or<br>the bottom of the dictionary is reached (see listing). For until the bottom of the dictionary is reached (see listing). those whose implementation does not include FENCE, it may be<br>defined as:

 $FENCE$  --- addr  $A$  variable that contains an address below which FORGETting is trapped. (LMI84l

### APPLICATION

To use .ORPHANS follow the instructions (see listing) on screens four and five respectively for finding unreferenced code and for pruning the nucleus. Because .ORPHANS doesn't always references with the search function of your editor.

### CONCLUS I ON

. ORPHANS has been used sucessfully in the development of several programs. However, since .ORPHANS makes such intimate use of the dictionary, the source code for it may have to be modified to conform to a particular us<del>e</del>r's implementation of Forth. Although an implementation of .ORPHANS which used a symbol table instead of relying on the dictionary would probably more accurately handle such cases as~ Vectored execution, QUANs and other multiple-CFA words, Children of defining words, Words that are only referenced inside Code words, Recursive definitions and Vocabularies (these cases are not usually handled correctly by . ORPHANS) ; a symbol table implementation would, most likely, also be much slower (FEI85l.

#### **REFERENCES**

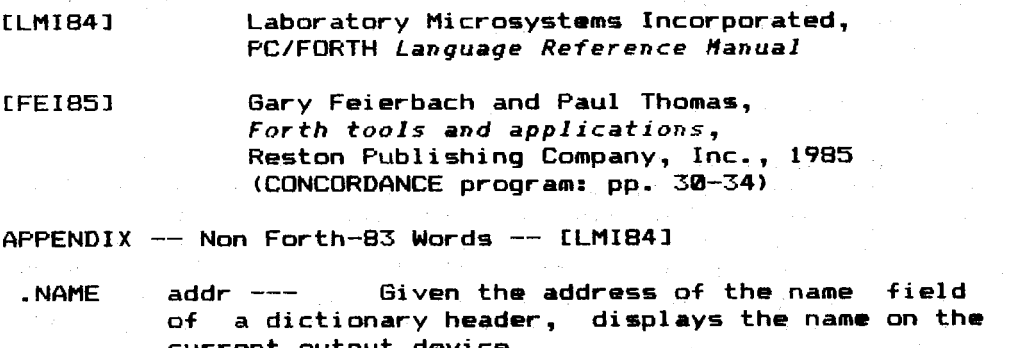

current output device.<br>ALIGN addr1 --- addr2 If addr1 is odd, round it up to the next higher address

)NAME, )LINK, )BODY, NAME) (field address conversion words)

Screen # 4  $($  .ORPHANS: UN-REFERENCED CODE FINDER  $(14:13:11/12/85)$ 

To use .ORPHANS to find unreferenced code:

First, clean out the dictionary by performing a COLD. Then, load the , ORPHANS screens. Next, load your program's source code on top of .ORPHANS. Last, invoke the utility by typing the word .ORPHANS and answering the prompts. When the word .ORPHANS is interpreted the NFA of your program's last (top-most in the dictionary) word should be on top of the stack: (e.g. LATEST .ORPHANS). You will then be asked if you want the trace on. Answer  $Y'$  if you want to see the full execution of the utility including the CFA's of all the words that it encounters in the dictionary. If you answered 'Y', then you will also be asked if want to single-step thru the execution of the utility.

Screen # 6 ( .ORPHANS: UN-REFERENCED CODE FINDER jha 17:01 04/12/85 ) ( Laboratory Microsystems -- PC/FORTH 3.0 -- FORTH '83 ) ( Hodified jha B/9/85: added skip-over on literal strings I 'unnest CONSTANT j -CFA VARIA8LE CURR-CFA VAR I ABLE SAVE -PF A **A CONSTANT DUMMY** I BELOH: Get CFA's of non code-type definitions ! FORTH @ CONSTANT vocabulary-CFA ( 0327h )<br>I SA D = CONSTANT user-CFA = ( 031Bh ) CONSTANT user-CFA ( 031Bh ) CURR-CFA @ CONSTANT variable-CFA (0300h) 'DUMMY @ CONSTANT constant-CFA ( 0308h )<br>'MORDS @ CONSTANT colon-CFA CONSTANT colon-CFA ' SOURCE @ CONSTANT source-CFA

 $'$  lita CONSTANT (.")-CFA

Screen # 8 ( ,ORPHANS: UN-REFERENCED CODE FINDER jha 17:01 04/12/85 ) ( Laboratory Microsystems -- PC/FORTH 3.8 -- FORTH '83 ) VARIABLE SINGLE-STEP VARIABLE TRACE

 $\mathbf{N}$ . I n -- ) DUP U. HEX 0 (1 41 HOLD 104 HOLD  $\mathbf{F}$  )  $\mathbf{F}$  +  $\mathbf{F}$  +  $\mathbf{F}$ TYPE DECIMAL ;

 $:$  NAME&CFA  $($  CFA  $-$  / displays the name and CFA  $)$ DUP )NAHE .NAHE ." (CFA= ' N. ;

 $: .0$ RPHAN  $( -- )$  CURR-CFA  $\theta$  CR DUP DUP )NAME .NAME .' --is AN ORPHAN' .' (CFA=' N. . TYPE; : MESSAGE! CR. " Now Below the Fence -- Quitting..." CR ;

: MESSAGE2 (--) CR CR .' Starting the Run... ' SINGLE-STEP @ IF CR  $.$  " ( Press any key to continue the trace ) " THEN ; : MESSAGE3  $(- - )$  CR CR CR .' Do you want trace on? (Y/N) "; : MESSAGE4 CR CR . " Do you want single-step on ? (Y/N) " ;

Laboratory Microsysters PC/FORTH 3.00

Screen # 5

( . ORPHANS: UN-REFERENCED CODE FINDER 14:13 11/12/85 L

To use .ORPHANS to prune the Forth nucleus:

The procedure in this case is similar to that when finding unreferenced code: however, in this case you should load your program's source code FIRST and then load . ORPHANS on top of it' BUT, be careful to invoke .ORPHANS with the NFA of the topmost word of your application (use WORDS or VLIST to see) and NOT the topmost word of .ORPHANS' (Note: this procedure will prevent .ORPHANS from 'seeing' itself so it won't be counted in the referenced code.)

Also, since .ORPHANS stops when it encounters the 'fence' marker you should deactivate the fence by setting to zero (the bottom of the dictionary).

```
Screen # 7
( .ORPHANS: UN-REFERENCED CODE FINDER jha 17:01 04/12/85 )
( Laboratory Microsystems -- PC/FORTH 3.0 -- FORTH '83 )
: .TYPE (cfa -- / display type of definition )
  SPACE DUP DUP \theta 2- \neqIF DROP." ( code )'
  ELSE \varepsilonCASE
        colon-CFA
        variable-CFA
        constant-CFA
        user-CFA
        vocabulary-CFA
OF .' ( vocabul ary )' ENDOF
        source-CFA
         ." ( unknOMn )
. 7.EHI
     ENOCASE
  THEN j
                       OF .' ( colon )' ENDOF
                       OF .' I variable l ENDOF
                       OF .' I constant). ENDOF
                       OF ." ( user )" ENDOF
                       OF .' ( source )' ENDOF
```
Screen # 9 ( . ORPHANS: UN-REFERENCED CODE FINDER jha 17:01 04/12/85 ) I Laboratory Microsystems -- PC/FORTH 3.0 -- FORTH '83 L

- : EMPTY (a b c ... --- / empties the stack of all items ) DEPTH 0 ?DO DROP LOOP;
- .AT I --- / DISPLAY THE DEF. THAT HE ARE CURRENTLY AT ) TRACE @ IF CURR-CFA @ DUP

CR 12 SPACES . " AT: " NAME&CFA . TYPE THEN;

Ø9: 13 ØS/12/86 T :orphans. scr

The Journal of Forth Application and Research Volume 4 Number 2

```
Screen # 11Screen # 10( ... ORPHANS: UN-REFERENCED CODE FINDER jha 17:01 04/12/05 )
(.ORPHANS: UN-REFERENCED CODE FINDER jha 17:01 04/12/85)
( Laboratory Microsystems -- PC/FORTH 3.0 -- FORTH '83 )
                                                                 (Laboratory Microsystems -- PC/FORTH 3.0 -- FORTH '83.)
VARTABLE NOT-ON-STACK-FLAG
                                                                 VARIABLE ALREADY-ON-STACK-FLAG
VARTARI F. S-NATCH
                                                                 VARIABLE CFA-MATCH
: 200T-0N-STACK ( n - - f / Search the data stack for a match.
                                                                 : ALREADY-ON-STACK ( n - n + 1 Search the data stack for a
   drop it from the stack if found. Leave a result flag. )
                                                                    eatch. Leave then match value and a result flag. )
   S-MATCH ! I NOT-ON-STACK-FLAG !
                                                                    CFA-MATCH ! & ALREADY-ON-STACK-FLAG !
   BEPTH 8
                                                                    NEPTH A
   200
     T PICK S-MATCH & =
                                                                     200
                                                                       I PICK CFA-MATCH e =
      IF TROLL DROP @ NOT-ON-STACK-FLAG !
     ELSEIF 1 ALREADY-ON-STACK-FLAG !
     THEM
                                                                       THEM
   +1.00PLODP.
   NOT-ON-STACK-FLAG @
                                                                     CFA-MATCH @ ALREADY-ON-STACK-FLAG @
                                                                  \mathbf{r}\ddot{\phantom{a}}Screen # 13S</math>( .ORPHANS: UN-REFERENCED CODE FINDER
                                                                                                          jha 17:01 04/12/85 )
( ORPHANS: UN-REFERENCED CODE FINDER jha 17:06 04/12/85)
{ Laboratory Microsystems -- PC/FORTH 3.0 -- FORTH '83 }
                                                                 ( Laboratory Microsystems -- PC/FORTH 3.0 -- FORTH '83 )
                                                                  @ CONSTANT BOTTOM ( Bottom of Dictionary ? )
: PUSH-EM (-- a b ... \leaves the CFA's on the stack)
   CURR-CFA @ >BODY DUP BEGIN @ ( curr-PFA call-CFA )
                                                                  : NEXT-DEF. ( --- / put cfa of next definition in CURR-CFA )
                                                                     CHRR-CEA @ > LINK @
   DUP (.")-CFA = ( check for strings\curr-PFA call-CFA flag)
                                                                     DUP BOTTOM U> NOT ABORT" Bottom of Dictionary"
   IF DROP 2+ DUP C@ + 1- ALIGN DUP @ THEN ( curr-PFA call-CFA)
                              ( -- curr-PFA call-CFA flag )
                                                                     NAME>
                                                                                    ( -- nextCFA )
       MIP : -CFA < \rangleCURR-CFA ! :
                              ( -- curr-PFA call-CFA )
   WHTLE
      DUP CURR-CFA @ UK NOT
                              (check for fwd branch)
                                                                  : PUSH-CFA'S ( --- a b c ... / pushes CFA's on the stack unless
                                                                               the current definition is not a colon definition.)
      OVER >NAME FENCE @ U< OR ( below fence ? )
      IF DROP
                                                                     CURR-CFA @
                                                                     NUP DUP \geq 2 - 1ELSE SWAP SAVE-PFA ! ALREADY-ON-STACK IF DROP THEN
          SAVE-PFA @
                                                                     IF DROP
                                                                     ELSE @ colon-CFA = IF PUSH-EM THEN
      THEN 2+ DUP
   REPEAT DROP DROP :
                                                                     THEM
                                                                  ţ.
Screen # 14
                                                                  Screen # 15( .ORPHANS: UN-REFERENCED CODE FINDER jha 17:01 04/12/85 )
                                                                  (, ORPHANS: UN-REFERENCED CODE FINDER iha 89:57 04/17/85)
( Laboratory Microsystems -- PC/FORTH 3.0 -- FORTH '83 )
                                                                         ( Laboratory Microsystems -- PC/FORTH (.25 )
: . ORPHANS ( nfa -- / prints the names of uncalled definitions )
                                                                       ( Modified jha 8/9/85: added skip-over on literal strings )
                                                                         0B61 CONSTANT ;-CFA DECIMAL
   DUP FENCE @ UK NOT
                                                                  HFY
   IF MESSAGES KEY ASCII Y =
                                                                  8 VARIABLE SAVE-PFA
        IF MESSAGE4 KEY ASCII Y = IF 1 ELSE @ THEN 1 ELSE @ 0
                                                                  & VARIABLE CURR-CFA
                                                                  0 CONSTANT DUMMY
        THEN TRACE ! SINGLE-STEP !
                                                                   FORTH CFA & CONSTANT vocabulary-CFA
        MESSAGE2 NAME> CURR-CFA ! .AT .ORPHAN
                                                                                  CONSTANT user-CFA
                                                                  ' Se CFA eREGIN
                                                                  CURR-CFA CFA @ CONSTANT variable-CFA
          PUSH-CFA'S NEXT-DEF. CURR-CFA @ >NAME FENCE @ U< NOT
                                                                  ' DUMMY CFA @ CONSTANT constant-CFA
        WHILE
          SINGLE-STEP @ IF PCKEY ?DUP 2DROP THEN .AT
                                                                  ULIST CFA B
                                                                                CONSTANT colon-CFA
           CURR-CFA @ ?NOT-ON-STACK IF .ORPHAN THEN
                                                                  (1, 2) of a constant (1, 2) -cfa (2, 3)(183E)REPEAT
   FLSE BROP
   THEN EMPTY MESSAGE1 ( .S ) ;
                                                                  : >PFA (cfa -- pfa) 2+;
```
Laboratory Microsystems PC/FORTH 3.00

09:14 05/12/86 frorphans.scr

 $244$